### **ctools - Bug #2954**

## **Correct handling of flux for cube sky models in csspec**

07/11/2019 03:51 PM - Martin Pierrick

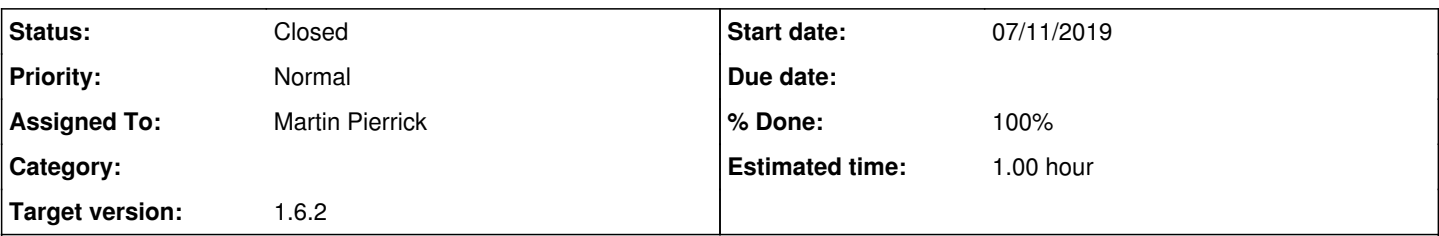

### **Description**

When used with a cube sky model (GModelSpatialDiffuseCube), csspec currently returns normalization best-fit values and errors (multiplied by bin energy in MeV and bin energy in erg).

We would like to have physical fluxes instead, obtained from mutliplying the normalization by the cube flux integrated over that bin. Note: the upper limit computed by csspec are correct so everything is orrectly implemented in ctulimit. I attach an example csspec log file.

The code should include these bits:

- 1. Make sure total cube spectrum is computed and cached if model.spatial().type() 'DiffuseMapCube': model.spatial().set\_mc\_cone(GSkyDir(),180.0)
- 2. Multiply normalization by flux in cube at this energy if model.spatial().type() 'DiffuseMapCube': spectrum[i] \*= model.spatial().spectrum().eval(energy[i],GTime())

#### **History**

#### **#1 - 07/12/2019 04:02 PM - Knödlseder Jürgen**

*- Target version set to 1.6.2*

### **#2 - 07/16/2019 10:11 AM - Knödlseder Jürgen**

- *File models.xml added*
- *File cube.fits added*

I setup a test run using attachment:models.xml and attachment:cube.fits files. A 30 min simulation for a pointing at the Crab position gave the following csspec result:

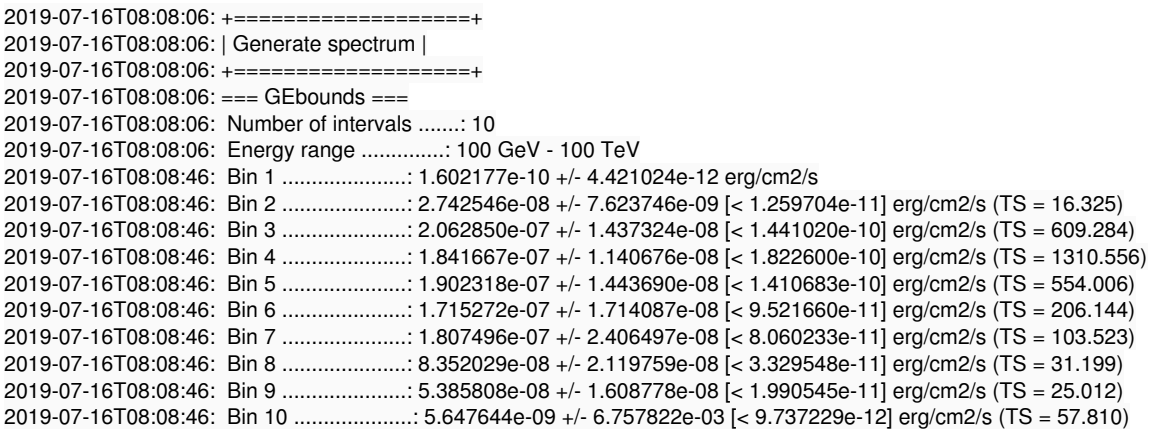

#### **#3 - 07/16/2019 10:20 AM - Knödlseder Jürgen**

Adding the following code

# If the source model is a cube then multiply-in the cube

# spectrum

if source.spatial().classname() == 'GModelSpatialDiffuseCube':

 $dir =$  gammalib. GSkyDir()

source.spatial().set\_mc\_cone(dir, 180.0) norm = source.spatial().spectrum().eval(elogmean)

fitted  $flux = norm$ 

e flux  $* = norm$ 

gives the following result

2019-07-16T08:17:59: +===================+ 2019-07-16T08:17:59: | Generate spectrum | 2019-07-16T08:17:59: +===================+ 2019-07-16T08:17:59: === GEbounds === 2019-07-16T08:17:59: Number of intervals .......: 10 2019-07-16T08:17:59: Energy range ..............: 100 GeV - 100 TeV 2019-07-16T08:18:38: Bin 1 .....................: 3.078758e-14 +/- 8.495484e-16 erg/cm2/s 2019-07-16T08:18:38: Bin 2 .....................: 5.328896e-12 +/- 1.481330e-12 [< 1.259704e-11] erg/cm2/s (TS = 16.325) 2019-07-16T08:18:38: Bin 3 .....................: 4.045340e-11 +/- 2.818657e-12 [< 1.441020e-10] erg/cm2/s (TS = 609.284) 2019-07-16T08:18:38: Bin 4 .....................: 3.611729e-11 +/- 2.237001e-12 [< 1.822600e-10] erg/cm2/s (TS = 1310.556) 2019-07-16T08:18:38: Bin 5 .....................: 3.726838e-11 +/- 2.828337e-12 [< 1.410683e-10] erg/cm2/s (TS = 554.006) 2019-07-16T08:18:38: Bin 6 .....................: 3.206621e-11 +/- 3.204407e-12 [< 9.521660e-11] erg/cm2/s (TS = 206.144) 2019-07-16T08:18:38: Bin 7 .....................: 2.845845e-11 +/- 3.788953e-12 [< 8.060233e-11] erg/cm2/s (TS = 103.523) 2019-07-16T08:18:38: Bin 8 .....................: 1.087201e-11 +/- 2.759333e-12 [< 3.329548e-11] erg/cm2/s (TS = 31.199) 2019-07-16T08:18:38: Bin 9 .....................: 5.796319e-12 +/- 1.731400e-12 [< 1.990545e-11] erg/cm2/s (TS = 25.012) 2019-07-16T08:18:38: Bin 10 ....................: 5.025189e-13 +/- 6.013009e-07 [< 9.737229e-12] erg/cm2/s (TS = 57.810)

#### **#4 - 07/16/2019 04:09 PM - Knödlseder Jürgen**

*- Status changed from New to Closed*

### *- % Done changed from 0 to 100*

Merged into the 1.6.2 release.

# **Files**

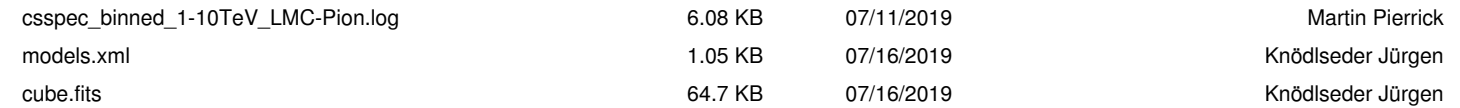